## Практическое занятие 2

# Определение характеристик систем автоматического управления

### Цель работы

Научиться определять характеристики систем автоматического управления

### 1. Выполнить задания

#### $3a\delta$ *anue* 1

Найти передаточную функцию, полюса и объекта, НУЛИ математическая модель которого имеет вид:

$$
1,1\frac{d^3}{dt^3}y(t) + 2,2\frac{d^2}{dt^2}y(t) + 3,1\frac{d}{dt}y(t) + 4,2y(t) = 1,34\frac{d^2}{dt^2}x(t) - x(t)
$$
\n3  
0  
0  
0  
0  
1  
1  
0

Найти переходную функцию системы, заданной операторным уравнением

$$
Tpy(t) + y(t) = k \cdot x(t)
$$

для  $T=1$ ,  $k=2$ ,  $0 \le t \le 20$  при нулевых начальных условиях. Построить график функции.

## 2. Составить для заданий 1 и 2 отчёт с результатами, полученными в Mathcad и ответами на вопросы.

Теоретические сведения по заданию 1

### Пример

$$
30\frac{d^4}{dt^4}y(t) + 25\frac{d^2}{dt^2}y(t) - 10\frac{d}{dt}y(t) - 10y(t) = 5\frac{d}{dt}x(t) + x(t)
$$

Дифференциальное уравнение модели имеет вид:

$$
30\frac{d^4}{dt^4}y(t) + 25\frac{d^2}{dt^2}y(t) - 10\frac{d}{dt}y(t) - 10y(t) = 5\frac{d}{dt}x(t) + x(t)
$$

Операторная форма записи этого уравнения имеет вид:

$$
30p4y(t) + 25p2y(t) - 10py(t) - 10y(t) = 5px(t) + x(t)
$$

Вынося за скобки обозначения выходного  $y(t)$  и входного  $x(t)$ сигналов в левой и правой части полученного уравнения, получим:

 $y(t)(30p^{4} + 25p^{2} - 10p - 10) = x(t)(5p + 1)$ 

В соответствии с определением получаем искомую передаточную функцию в следующем виде

$$
W(p) = \frac{5p+1}{30p^4 + 25p^2 - 10p - 10}
$$

Для нахождения полюсов передаточной функции нужно найти корни выражения в её знаменателе

### Ход выполнения примера в пакете Mathcad

Ввод исходных данных представлен в приложении 1.

Дальнейший ход выполнения примера представлен в приложениях 2 и 3. Вычисление полюсов выполняется с точностью до 4-го знака.

### Приложение 1

# Исходные данные.

#### Дифференциальное уравнение модели имеет вид

$$
30\frac{d^4}{dt^4}y(t) + 25\frac{d^2}{dt^2}y(t) - 10\frac{d}{dt}y(t) = 5\frac{d}{dt}x(t) + x(t)
$$

### Приложение 2

Операторная форма записи этого уравнения имеет вид

$$
30p^4y(t) + 25p^2y(t) - 10py(t) - 10y(t) = 5px(t) + x(t)
$$

В соответствии с определением получаем искомую передаточную функцию в следующем виде

$$
W(p) = \frac{5p+1}{30p^4 + 25p^2 - 10p - 10}
$$

4

Для нахождения полюсов передаточной функции нужно найти корни выражения в её знаменателе

$$
30 \cdot p^{4} + 25 \cdot p^{2} - 10 \cdot p - 10 \text{ factor } \rightarrow 5 \cdot (6 \cdot p^{4} + 5 \cdot p^{2} - 2 \cdot p - 2)
$$
\n
$$
30 \cdot x^{4} + 25 \cdot x^{2} - 10 \cdot x - 10 \text{ solve}, x, \text{float}, 4 \rightarrow\n \begin{bmatrix}\n 0.6603 \\
 -0.1145 + 1.076i \\
 -0.4313 \\
 -0.1145 - 1.076i\n \end{bmatrix}
$$

Нахождение корней передаточной функции

$$
1 + 5 \cdot x
$$
 solve,  $x \rightarrow -\frac{1}{5}$ 

# **Приложение 3**

Проверка значений полюсов передаточной функции

$$
y(x) := 30 \cdot x^{4} + 25 \cdot x^{2} - 10 \cdot x - 10
$$
\n
$$
x := 0.6603 \quad y(x) = -3.2 \times 10^{-4}
$$
\n
$$
\begin{aligned}\nx &:= -0.4313 + y(x) = 1.592 \times 10^{-3} \\
\frac{x}{3} &:= -0.1145 - 1.076i \\
y(x) &= 0.015 - 2.913i \times 10^{-3} \\
\frac{x}{3} &= -0.1145 + 1.076i \\
y(x) &= 0.015 + 2.913i \times 10^{-3}\n\end{aligned}
$$

### *Теоретические сведения по заданию 2*

Для нахождения функции необходимо решить дифференциальное уравнение (ДУ), описывающее систему. Пример решения ДУ средствами пакета Mathcad приведён в приложениях 4 и 5.

# *Приложение 4*

### Модель пруда с квотой отлова С=3/16

Given

Исходное уравнение

Начальные условия

$$
y'(t) = y(t) - (y(t))^{2} - \frac{3}{16} \qquad y(0) = 0.3
$$

0.366  $0.39$  $0.416$  $0.445$  $0.475$ 0.507 0.538

### Решение уравнения

$$
y := Odesolve(t, 100) \qquad t := 0, 0.5...5
$$

$$
y(t) = \frac{y(t)}{\frac{0.312}{0.312}}
$$

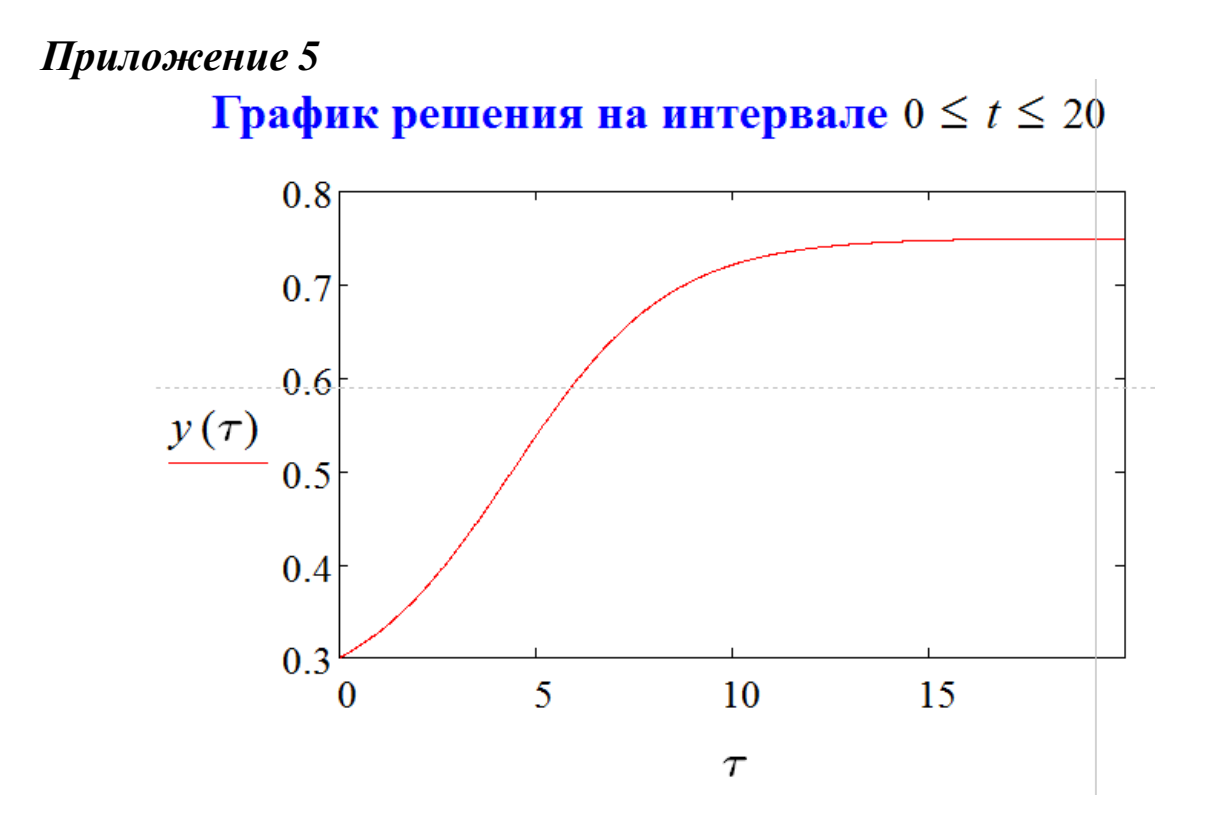